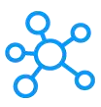

## **GibbsCAM Shortcuts for Windows**

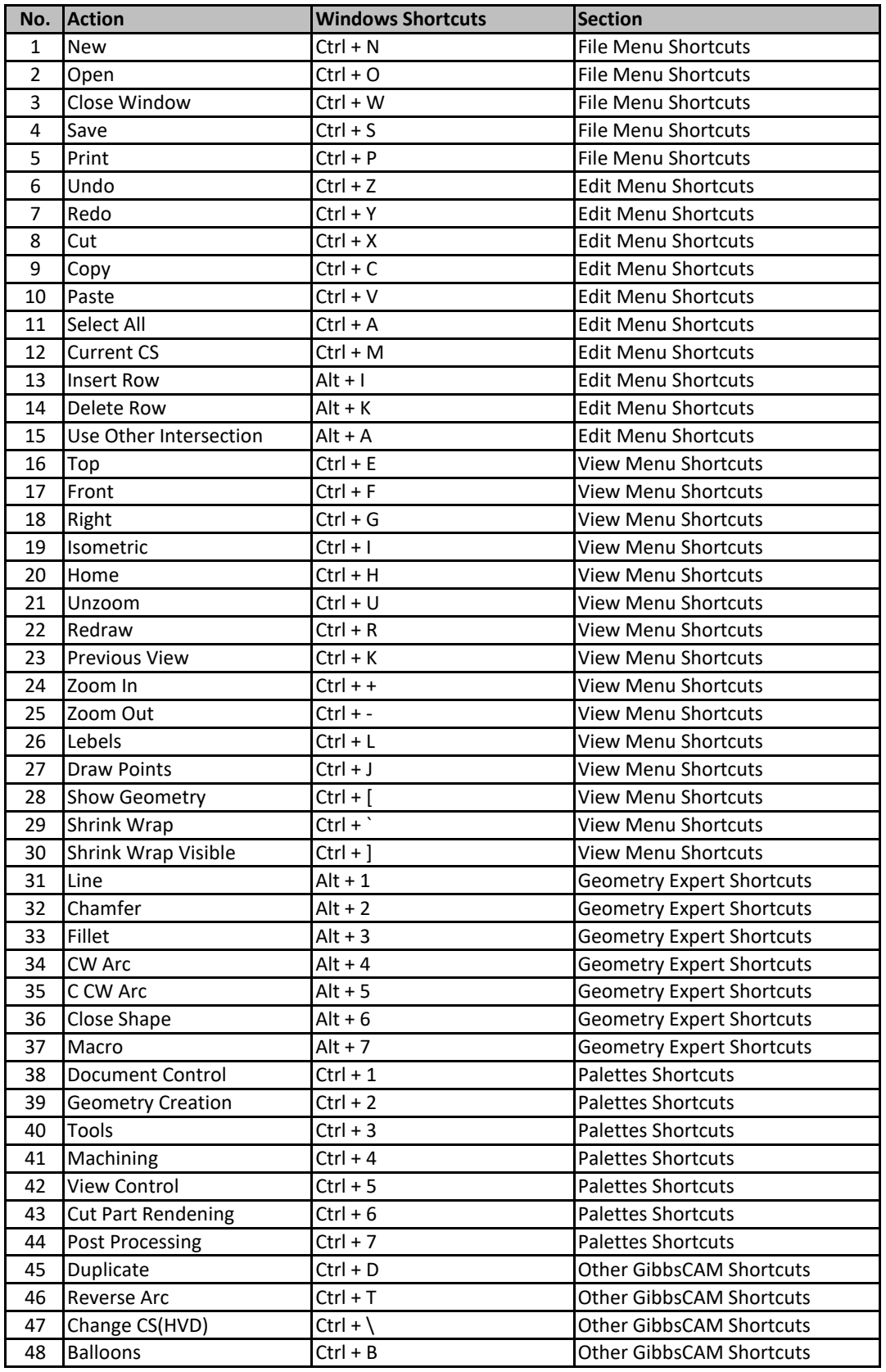

**[learn more k](https://tutorialtactic.com/)eyboard shortcuts at https://tutorialtactic.com/**